**How to download and install Photoshop CC**

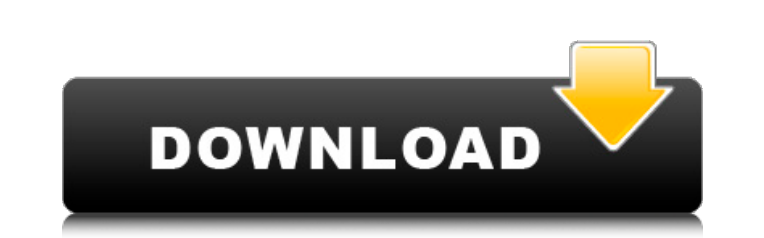

**How To Download Photoshop Online Free Download For PC 2022**

## # \*\*STEP 6: Make the Sketch More Useful\*\* Start by

## **How To Download Photoshop Online Crack**

The editor is specialized for elements not just photographs but also designs, lines, textures and other images. It supports layers, cropping, resizing, image adjustments, selecting and blending, and exporting images. Adobe Photoshop elements is available in a free version and a paid version. This article focuses on free Photoshop elements editor. Can I use Photoshop Elements for editing my photos? Yes, though Photoshop Elements is meant to be used to edit images that will be posted to the internet. Therefore, Photoshop Elements users will need to use a free Google Chrome browser. Most web browsers prevent web-based content from being displayed in the browser. This means you will not be able to view the edits your Photoshop Elements makes to photos. If you use another browser, such as Internet Explorer or Firefox, and you post photos to the internet, you will be able to view the changes made to them. Can I use Photoshop Elements to edit screenshots? Most screenshot-editors will be on the left side of your screen. Because a screenshot is meant to be an image that represents a real event occurring on your screen, not meant to be shared outside the internet, chances are that its resolution is greater than 4000 pixels. Most screenshot editors will also crop your screenshots, which means that your margins and the edges of your screenshot will be snipped off. Adobe Photoshop Elements is much better suited to editing photos instead of screenshots. It allows you to resize, rotate, add images, change lighting, and perform other adjustments. Tools for editing photos You will need to edit photos in Photoshop to enhance their aesthetics. You will use tools such as the following: In Photoshop elements: Toolbox The toolbox is one of the three main areas in the editor. It contains all of the tools used for editing photos. You can arrange these tools in the order you find the most useful. View The view is your screen. There is no dedicated view because all pages are represented in the same way. The left side of the editor displays the images you are editing. The top area shows the options you have used so far. The right side of the editor contains the preview image of your images. Layer This is the layer you will use for most of your editing. The layer holds the edits to your photo. You can perform almost all the edits to your 05a79cecff

1 / 3

Q: Get the next available blob reference in Azure after created the image I want to get the available blob reference if i have created image through blob storage I am using the following code but it always returns the previous blob ref i.e. "(null)" const referenceName = "create-blob"; const accountName = "IUSP-xxxxxxxxxxxxxxxx"; const containerName = "images"; const blobName = "Image7.jpg"; var containerClient = storageAccount.CreateCloudBlobClient(); var containerClient = storageAccount.CreateCloudBlobClient(); var containerClient = storageAccount.CreateCloudBlobClient(); var containerClient = storageAccount.CreateCloudBlobClient(); var containerClient = storageAccount.CreateCloudBlobClient(); var containerClient = storageAccount.CreateCloudBlobClient();

containerClient.GetBlobReferenceAsync(referenceName).GetAwaiter().GetResult(); var containerClient = containerClient.GetBlobReference(referenceName); Please tell me how can I resolve this issue? A: I had the same requirement and finally, I solved this as below (1) We need to run the Microsoft.WindowsAzure.Storage.Auth Library from the GAC directory so this library is loaded in Azure Storage Client Library (2) Once the library is downloaded, we need to use below code var containerClient = storageAccount.CreateCloudBlobClient();

containerClient.GetContainerReference(containerName).CreateIfNotExistsAsync().GetAwaiter().GetResult(); var containerClient = containerClient.GetContainerReference(containerName); containerClient.CreateBlockBlobAsync(blobName, new BlockBlobRequestOptions() { NoOverwrite = true }); var containerClient =

containerClient.GetContainerReference(containerName);

containerClient.GetContainerReference(containerName).CreateIfNotExistsAsync().GetAwaiter().GetResult(); var containerClient = containerClient.GetContainerReference(containerName); containerClient.CreateBlockBlobAsync(blobName, new BlockBlobRequestOptions() { NoOverwrite = true }); var containerClient =

## containerClient.GetContainerReference(containerName); containerClient.GetBlobReferenceAsync(referenceName).GetAwaiter().GetResult

**What's New in the How To Download Photoshop Online?**

Category Archives: Tips "Women in Cosmetic Dentistry: Changing Attitudes & Realities" is a book written by a well-known American cosmetic dentist. "After years of studying and dentistry, Mr. Curtis Mellers DDS, has finally produced a book that addresses the woman's dental examination. "Women in Cosmetic Dentistry: Changing Attitudes & Realities" addresses the subject of the woman's dental examination in a completely new and innovative way. It offers women guidance in a new and highly revealing dental examination process that will turn back the clock and improve the dentist/patient relationship! Mr. Mellers has created a book that will benefit men, women and children alike. He is also providing his own private dentist examination and treatment procedures for the entire book! Mr. Mellers fully admits that he believes there are several serious problems in the examination of a woman's mouth, and his goal is to help to change that attitude by illustrating that a woman's dental situation is identical to a man's. It is the fact that a woman has a dental examination that men feel is a violation of her person. The book is not a mere cosmetic attempt. Its purpose is to help women's oral health as well as educate them about the dental examination, and to try to eliminate the false feelings that women have about their oral health. The book also takes a global approach in that it highlights health problems encountered by women around the world. The most powerful section of the book is the personal experiences of Mr. Mellers himself. He is a compassionate, caring individual who realized that a woman's oral health needs are very similar to a man's, and he wants to convey that to the world. Mr. Mellers argues that the way a woman's mouth looks is as important as the way a man's mouth looks. He explains that the first thing a woman is going to see is the smile. This is the most important part of her experience. Having a beautiful smile will enhance her self-esteem, encourage her to explore all aspects of her life and provide a more positive mental outlook. Mr. Mellers clearly explains the specific procedures a woman should have in her dental examination, and his own personal thoughts and recommendations about the

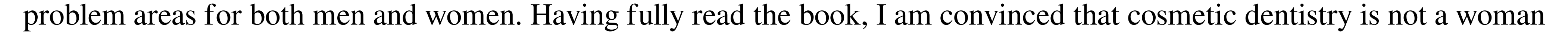

**System Requirements For How To Download Photoshop Online:**

Please see our site's system requirements to confirm that your computer meets those requirements. If you are experiencing any difficulties installing or running the game, please do not hesitate to contact us. The Minimum Requirements for the PC version are: Windows XP SP3 or later CPU: 2GHz RAM: 128MB GPU: 128MB, Shader Model 3.0 OS: DirectX 10 The Recommended Requirements for the PC version are: CPU: 2.8GHz RAM: 512MB GPU: 256MB

<https://studygoodenglish.com/course/blog/index.php?entryid=2226> <https://72bid.com?password-protected=login> <https://momentsofjoys.com/2022/07/01/adobe-photoshop-cc-18-for-windows/> [https://dbspecialtyservices.org/wp-content/uploads/2022/07/download\\_preset\\_photoshop\\_cs6\\_gratis.pdf](https://dbspecialtyservices.org/wp-content/uploads/2022/07/download_preset_photoshop_cs6_gratis.pdf) [https://www.webcaffe.ws/upload/files/2022/07/q1EjqAj3wgsnyi1iCdNA\\_01\\_86f3a9a31ca52d82df307f4f39a25255\\_file.pdf](https://www.webcaffe.ws/upload/files/2022/07/q1EjqAj3wgsnyi1iCdNA_01_86f3a9a31ca52d82df307f4f39a25255_file.pdf) <http://solaceforwomen.com/?p=35129> [https://cuisinefavorits.online/wp-content/uploads/2022/07/adobe\\_photoshop\\_app\\_for\\_android\\_free\\_download.pdf](https://cuisinefavorits.online/wp-content/uploads/2022/07/adobe_photoshop_app_for_android_free_download.pdf) <https://www.chemfreecarpetcleaning.com/download-free-adobe-photoshop-cc-20xx-version-19/> [https://www.randolph-ma.gov/sites/g/files/vyhlif4906/f/uploads/2021\\_curb\\_side\\_brochure\\_070121\\_-\\_1\\_final.pdf](https://www.randolph-ma.gov/sites/g/files/vyhlif4906/f/uploads/2021_curb_side_brochure_070121_-_1_final.pdf) <http://fokusparlemen.id/?p=23282> <https://pqinsel.com/pq/advert/photoshop-free/> <https://expressionpersonelle.com/intel-texture-works-with-ps-cc-2018/> <http://jameschangcpa.com/advert/adobe-photoshop-7-4-1/> <https://hellobigapple.net/wp-content/uploads/2022/07/chejane.pdf> <https://www.locatii.md/wp-content/uploads/2022/07/briwest.pdf> <http://www.ndvadvisers.com/compatible-photoshop-properties-code-extensions-photoshop/> <http://masajemuscular.com/?p=2920> <https://arcmaxarchitect.com/sites/default/files/webform/caigeni778.pdf> <https://lannews.net/advert/adobe-photoshop-2020-mac-2020-mac-crack-update-for-mac/> <https://amazeme.pl/wp-content/uploads/2022/07/albder.pdf>